**RU MODBUS – дополнение к инструкции SC** 

**SC System** 

# **avrora-arm.ru +7 (495) 956-62-18**

## **Установка SCe**

В SCe для подключения интерфейса RS485 использовать контакт 67 A (-) терминал -X8: A- и контакт 68 B (+) терминал -X8: B +.

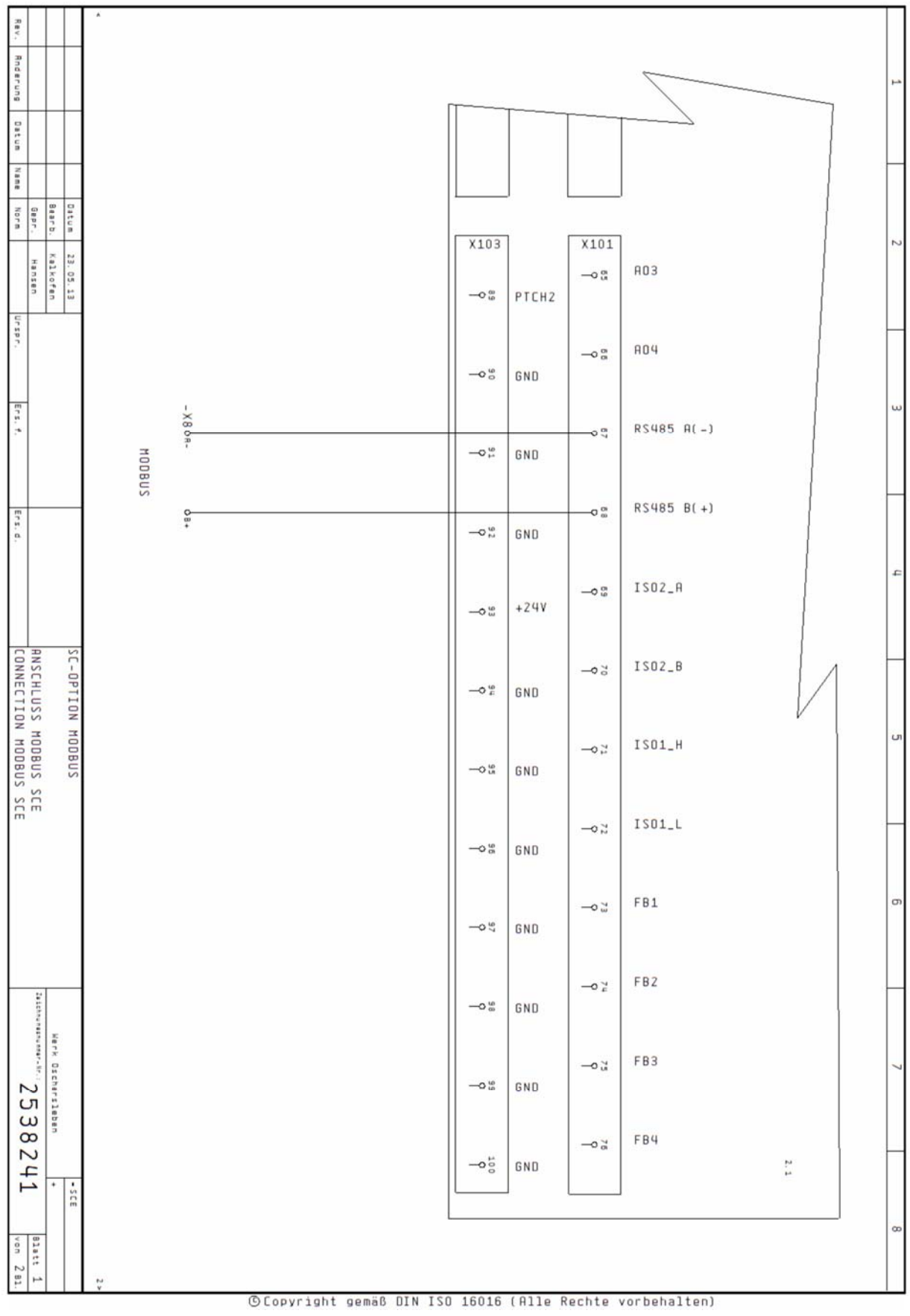

## **Установка SC / SCFC**

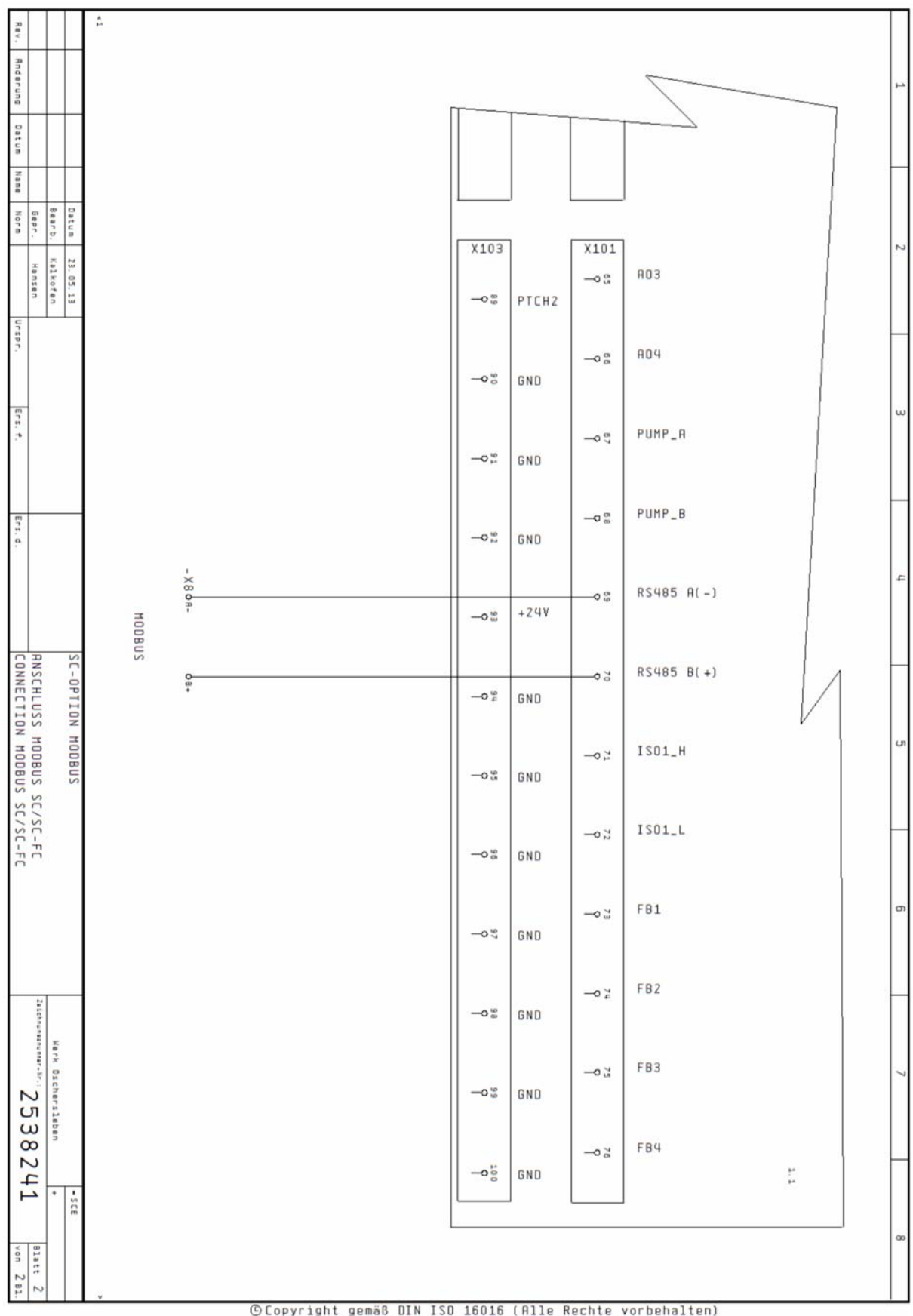

В SC и SC…FC для подключения интерфейса RS485 использовать контакт 69 A (-) терминал -X8: A- и контакт 70 B (+) терминал -X8: B +.

### **Описание работы системы**

Подключение SC к сети устанавливается через интерфейс EIA 485 порт Modbus MSTP. SC работает как подчиненный Modbus. Меню для конфигурации Modbus: 5.1.1.1 скорость передачи; 5.1.1.2 адрес устройства 5.1.1.3, паритет и 5.1.2.4 стоп биты. Через Modbus можно считывать или записывать параметры SC (см. Таблицу 2).

| тип           | описание                                                                                                    |
|---------------|----------------------------------------------------------------------------------------------------|
| <b>INT16</b>  | Целое число в диапазоне от -32 768 до 32 767. Фактический используемый                                                                                                    |
|               | диапазон может быть меньше.                                                                                                    |
| <b>INT32</b>  | Целое число в диапазоне от -2 147 483 648 до 2 147 483 647.<br>Фактический используемый диапазон может быть меньше.                                                                                                    |
| <b>UINT16</b> | Целое число без знака в диапазоне от 0 до 65 535. Фактический используемый                                                                                                    |
|               | диапазон может быть меньше.                                                                                                    |
| UINT32        | Целое число без знака в диапазоне от 0 до 4 294 967 295. Фактический                                                                                                    |
|               | используемый диапазон может быть меньше.                                                                                                    |
| Enum          | Это перечисление. Можно задать только одно из значений, записанных в                                                                                                    |
|               | параметрах.                                                                                                    |
| <b>BOOL</b>   | Логическое значение - это параметр с двумя допустимыми значениями (0 - истина                                                                                                    |
|               | и 1 - лож). В общем, все значения больше нуля интерпретируются как истинные.                                                                                                    |
| <b>Bitmap</b> | Это объединение из 16 булевых значений (бит). Биты индексируются от 0 до 15.                                                                                                    |
|               | Число, считанное или записанное в регистр, представляет собой сумму всех битов                                                                                                    |
|               | со значением 1, умноженное на 2 в степени индекса.                                                                                                    |
|               | Bit $0 \ge 2^0 = 1$<br>$\bullet$                                                                                                    |
|               | Bit $1 \rightarrow 2^1 = 2$                                                                                                    |
|               | Bit 2 -> $2^2$ = 4<br>$\bullet$                                                                                                    |
|               | Bit $3 \ge 2^3 = 8$<br>$\bullet$                                                                                                    |
|               | Bit 4 -> $2^4$ = 16<br>$\bullet$                                                                                                    |
|               | Bit $5 \ge 2^5 = 32$<br>$\bullet$                                                                                                    |
|               | Bit 6 -> $2^6$ = 64<br>$\bullet$                                                                                                    |
|               | Bit $7 \ge 2^7 = 128$<br>$\bullet$                                                                                                    |
|               | Bit $8 \ge 2^8 = 256$<br>$\bullet$                                                                                                    |
|               | Bit $9 \le 2^9 = 512$<br>$\bullet$                                                                                                    |
|               | Bit $10 \rightarrow 2^{10} = 1024$<br>$\bullet$                                                                                                    |
|               | Bit $11 \rightarrow 2^{11} = 2048$<br>$\bullet$                                                                                                    |
|               | Bit 12 -> $2^{12}$ = 4096<br>$\bullet$                                                                                                    |
|               | Bit $13 \rightarrow 2^{13} = 8192$<br>$\bullet$                                                                                                    |
|               | Bit $14 - 2^{14} = 16384$<br>$\bullet$<br>Bit $15 \rightarrow 2^{15} = 32768$                                                                                                    |
|               | $\bullet$<br>Пример: Bit 3, 6, 8, 15 равны 1, остальные равны 0. Тогда сумма будет равна                                                                                                    |
|               | $2^3 + 2^6 + 2^8 + 2^{15} = 8 + 64 + 256 + 32768 = 33096.$                                                                                                    |
|               | Возможен другой вариант. Сначала проверяется бит с самым высоким индексом,<br>если значение читается больше чем 2 в степени индекса (2 <sup>15</sup> ), то бит<br>устанавливается в значение ИСТИНА, а из проверяемого значения вычитается 2 в    |
|               | степени индекса. Тест повторяется с битом следующего индекса пока значение не<br>станет равно 0.                                                                                                    |
|               | Пример: прочитанное значение равно 1416. Бит 15 будет равен 0, потому что 1416<br><32768. Биты с 14 по 11 будут также равными 0. Бит 10 будет 1, потому что                                                                                       |
|               | $1416$ > 1024. Новое значение будет равно 1416-1024 = 392. Бит 9 будет равен 0,<br>потому что 392 <512. Бит 8 будет равен 1, потому что 392> 256. Новое значение                                                                                  |
|               | будет 392-256 = 136. Бит 7 будет равен 1, потому что 136> 128. Новое значение<br>будет 136-128 = 8. Бит 6 - 4 будет равен 0. Бит 3 будет равен 1, потому что 8 = 8.<br>Новое значение будет равно 0. Таким образом, все оставшиеся биты от 2 до 0 |
|               | будут равны 0.<br>Это объединение из 32 булевых значений (бит). Подробности можно найти в                                                                                                    |
| Bitmap32      | описании для Bitmap.                                                                                                    |
|               |                                                                                                    |

**Таблица 1 – используемые типы данных**

## **Таблица 2 – Доступные данные**

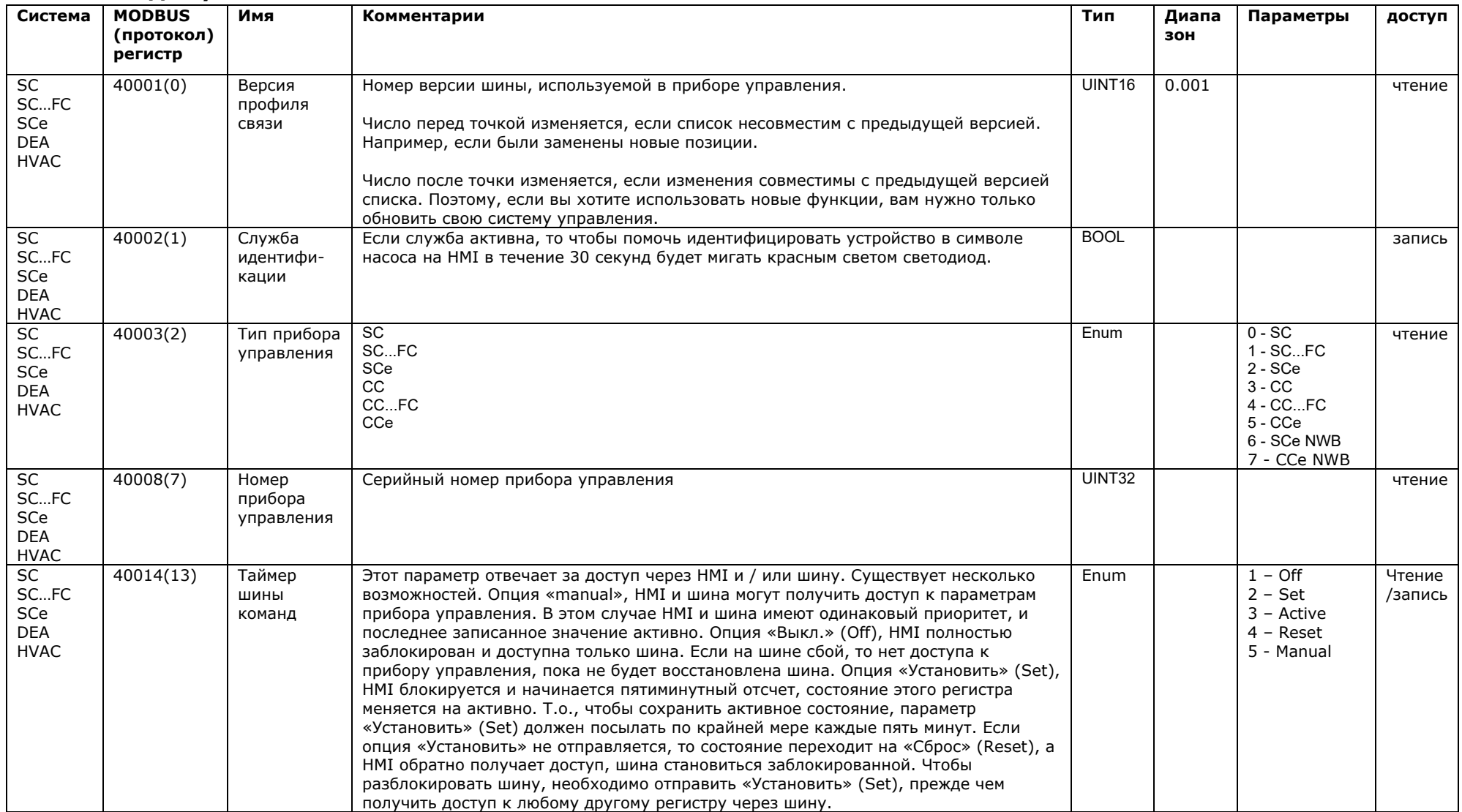

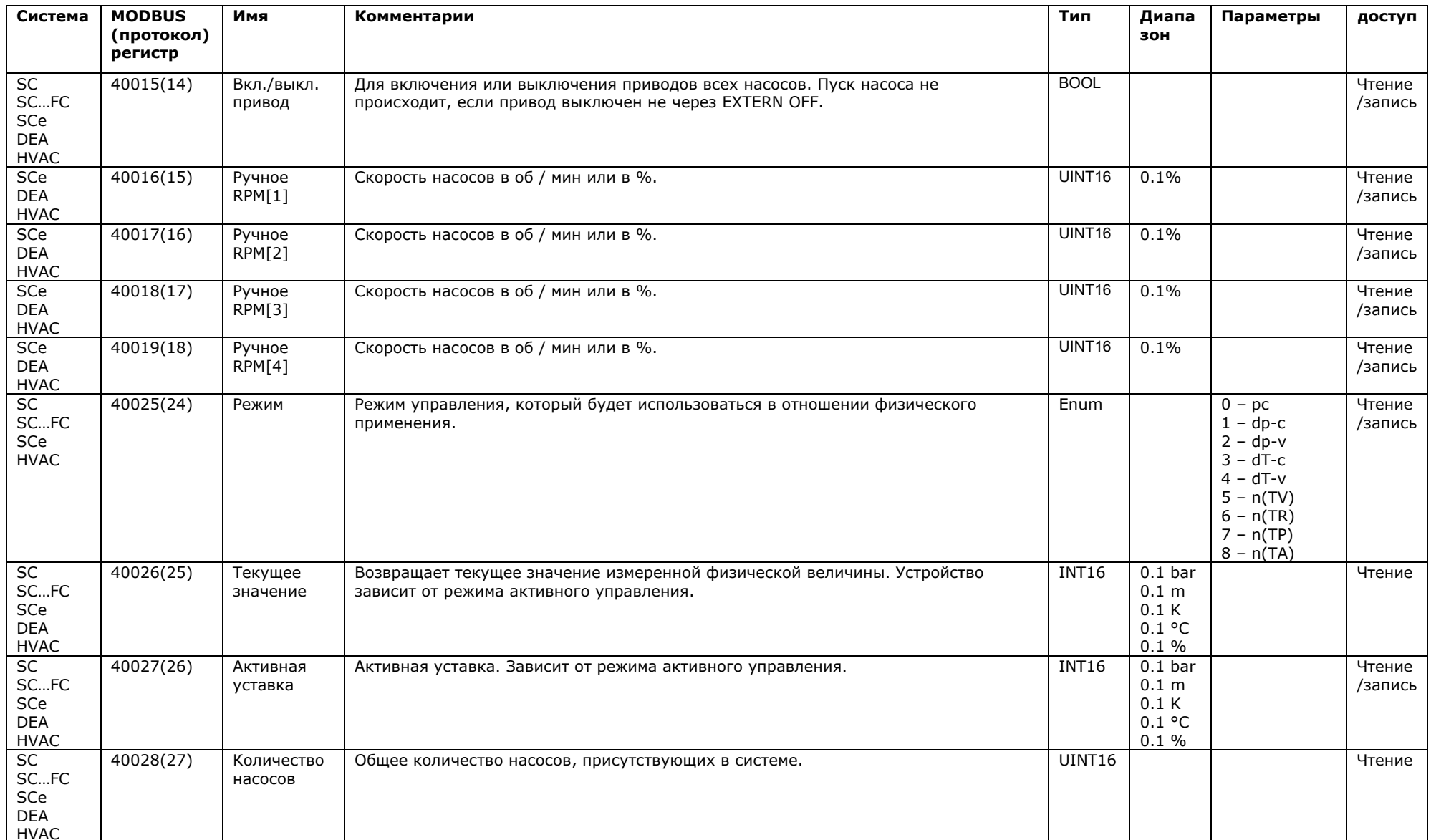

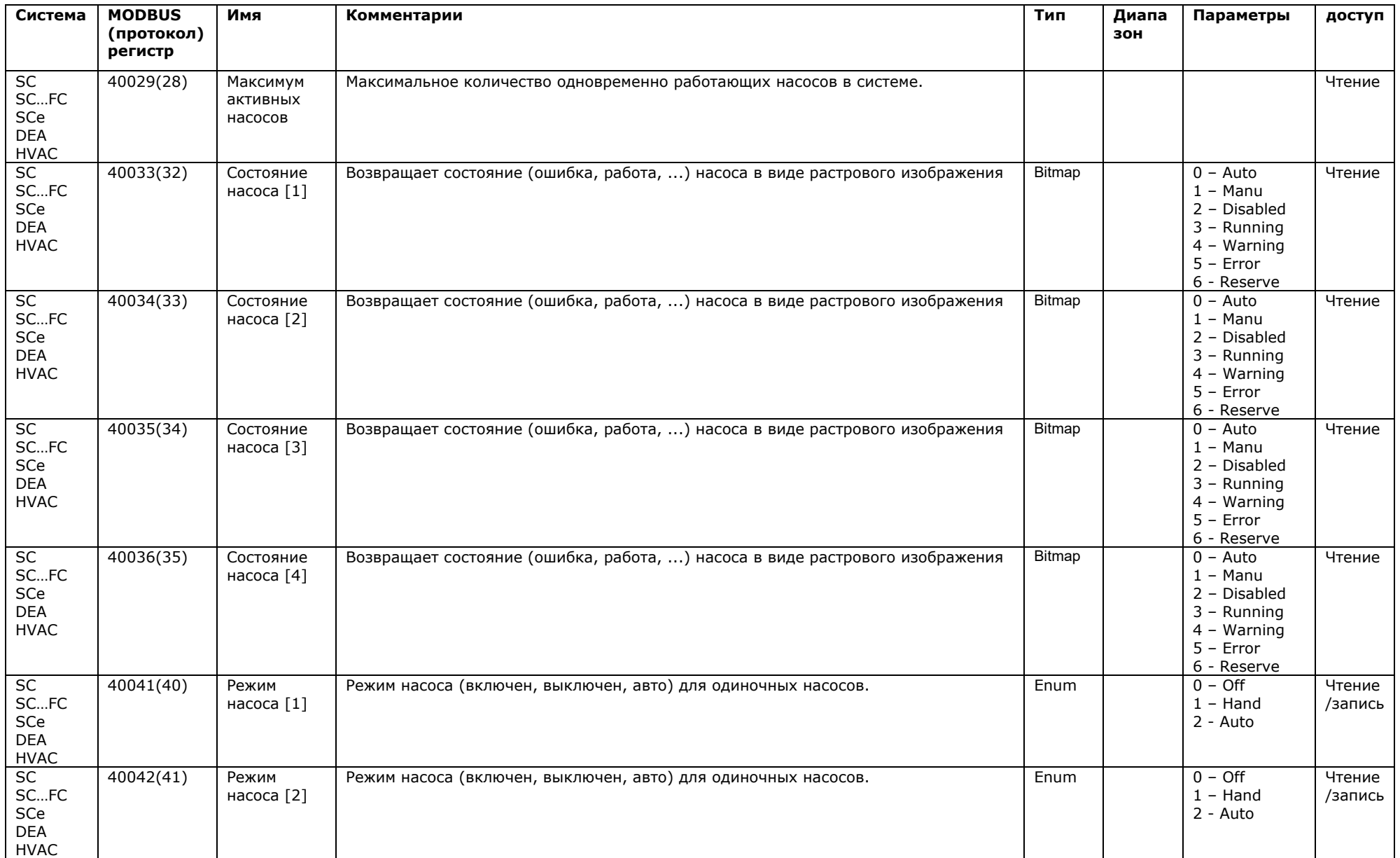

OPTION MODBUS SC 2539867 Ed. 02 Stand: 01.10.2013

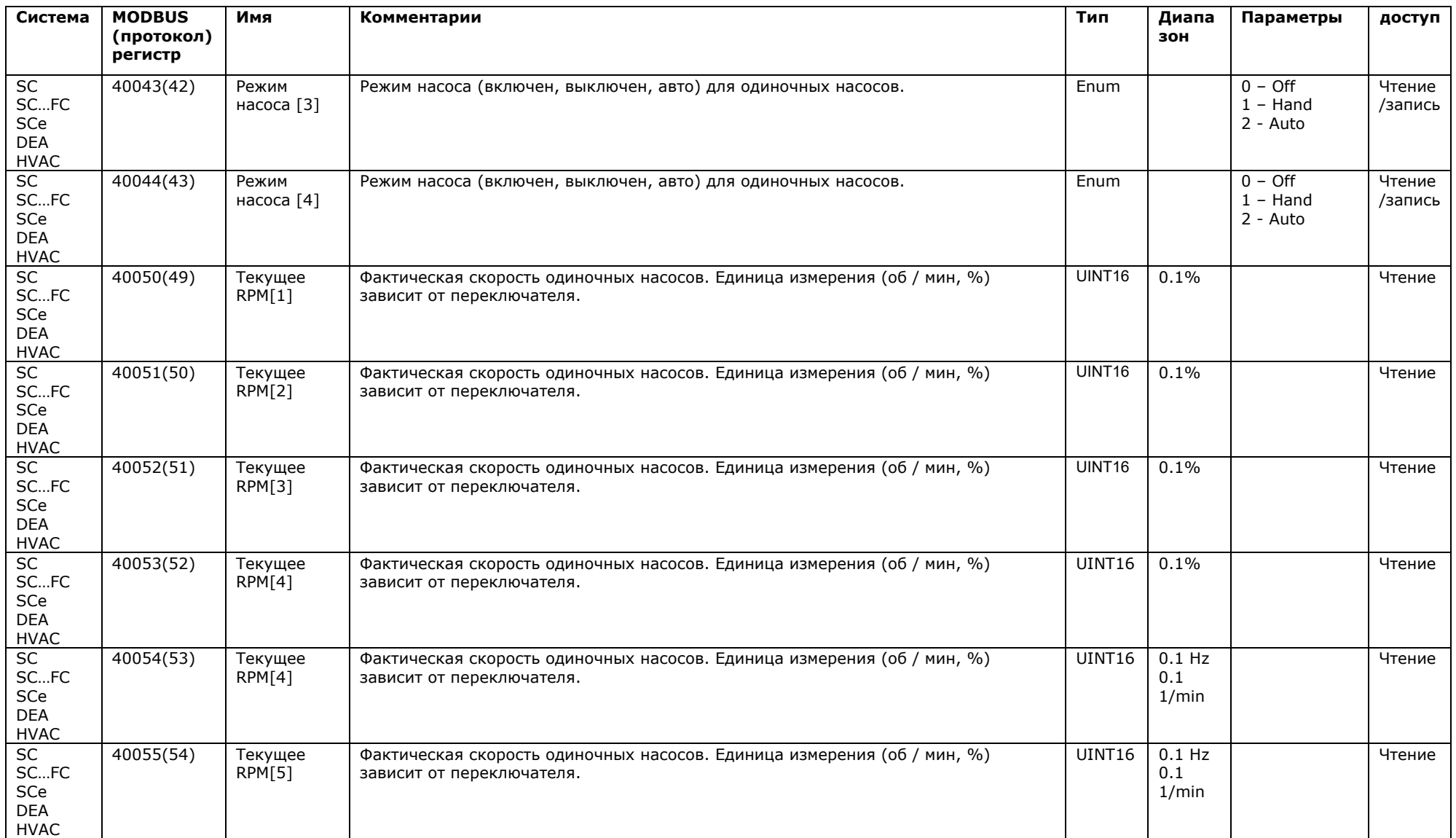

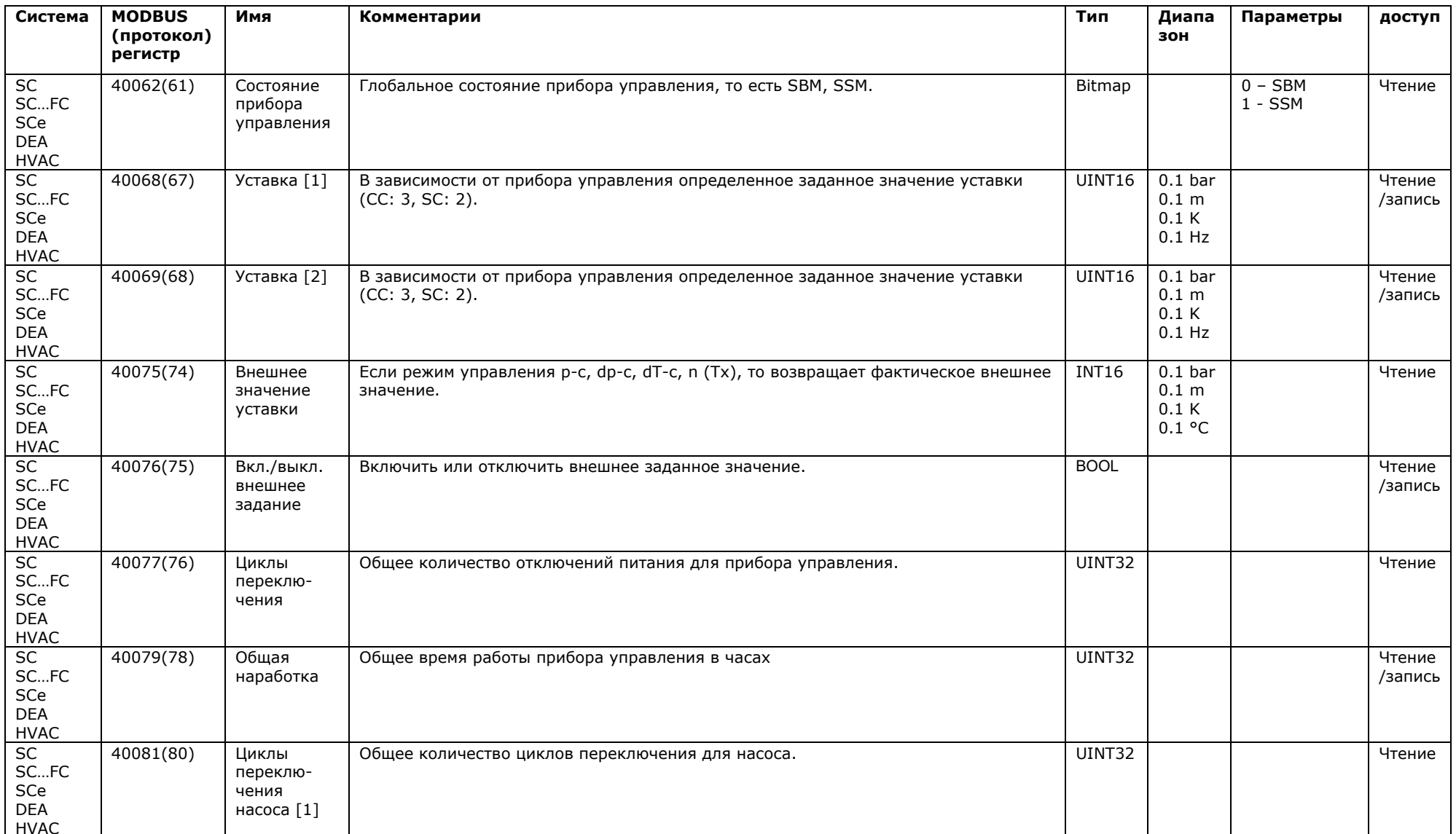

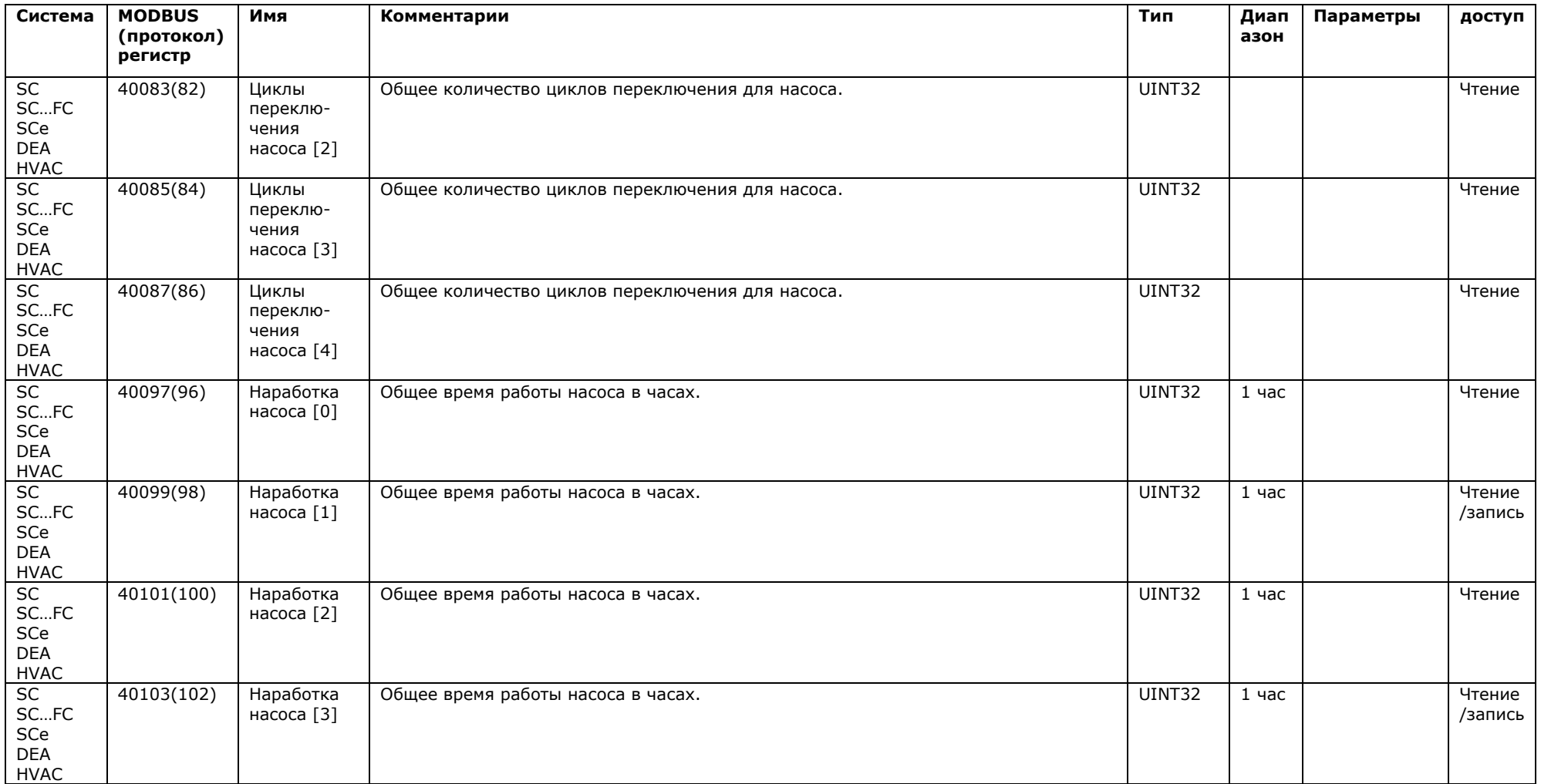

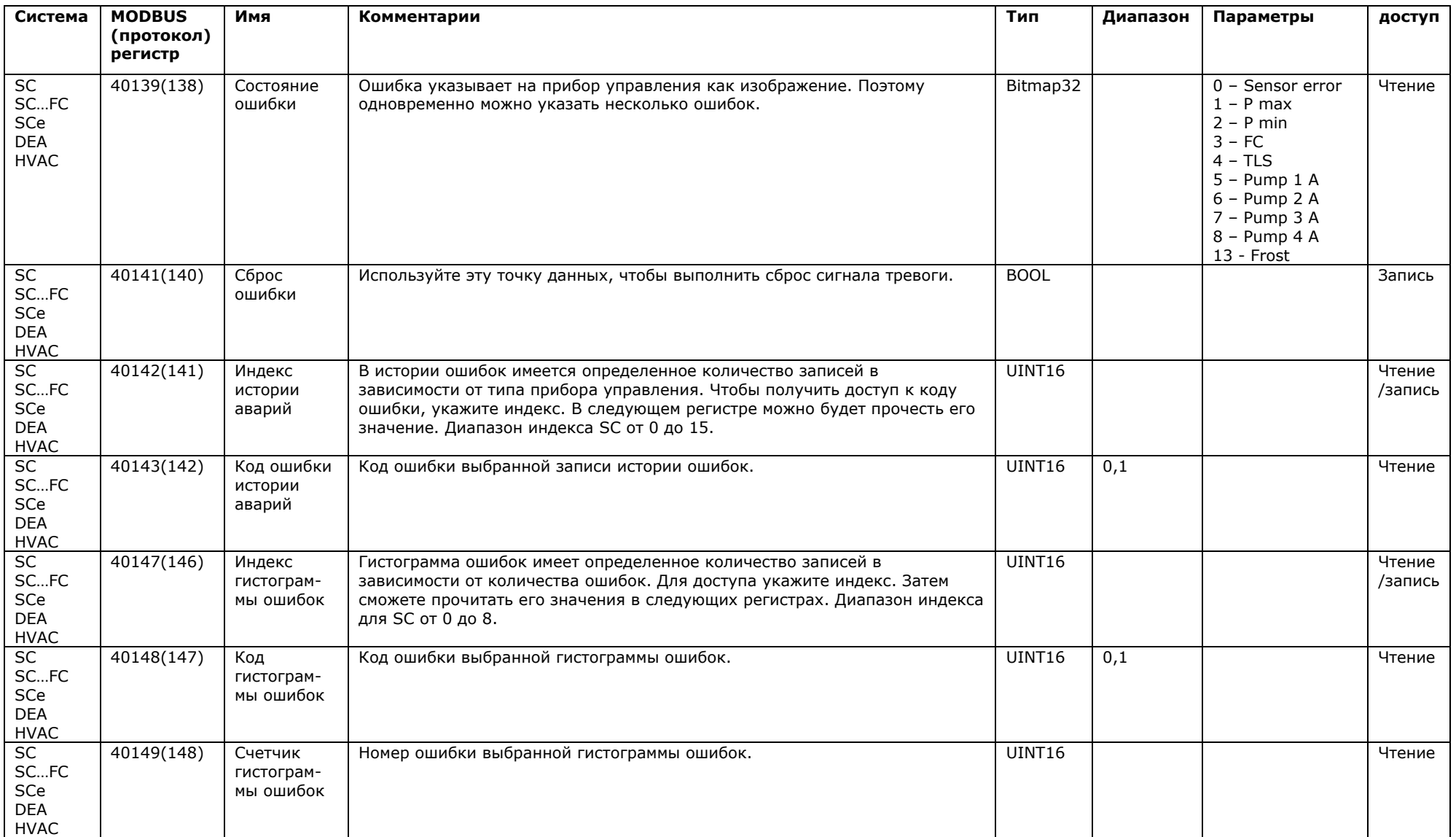